# VESTLAND

# Ergonomic Desk Installation

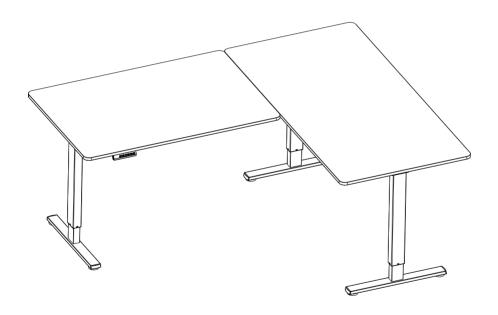

NL: LET OP: Bij montage vervalt uw retourrecht. Controleer de onderdelen vooraf!

Scan QR-code for installation video

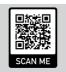

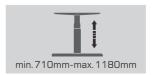

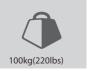

Read the entire instruction manual before you start installation and assembly. If you have any questions regarding any of the instructions or warnings, please contact your local distributor for assistance. CAUTION: Use with products heavier than the rated weights indicated may result in instability causing possible injury Mounts must be attached as specified in assembly instructions. Improper installation may result in damage or serious personal injury. • Mounts must be attached as specimed in assembly instructions. Improper installation may result in damage or senious personal injury.
 • Safety gear and proper tools must be used. This product should only be installed by professionals.
 • Make sure that the supporting surface will safely support the combined weight of the equipment and all attached hardware and components.
 • Use the mounting screws provided and DO NOT OVER TIGHTEN mounting screws.
 • This product contains small items that could be a choking hazard if swallowed. Keep these items away from children. • This product is intended for indoor use only. Using this product outdoors could lead to product failure and personal injury.

IMPORTANT: Ensure that you have received all parts according to the component checklist prior to installation. If any parts are missing or faulty, telephone your local distributor for a replacement MAINTENANCE: Check that the bracket is secure and safe to use at regular intervals (at least every three months). DE Bitte vor Beginn der Montage und Zusammenbau das ganze Handbuch durchlesen. Bitte sich mit dem Händler vor Ort bei Fragen zur Anleitung oder Warnungen in Verbindung seitzen.

Vorsindung seitzen.

Vorsindung seitzen.

Vorsindung seitzen.

Vorsindung seitzen.

Vorsindung seitzen.

Vorsindung seitzen.

Vorsindung seitzen.

Vorsindung seitzen. VORSICHT: Bei Verwendung mit Produkten, die das zulässige Gewicht überschreiten, können Schäden oder möglicherweise Verletzungen die Folge sein.
+ Halterungen sollen entsprechend den Montageanweisungen angebracht werden. Eine unsachgemäße Montage kann Schäden oder Verletzungen zur Folge haben.
- Sicherheitsausrüstung und geeignete Werkzeuge verwenden. Die Montage des Produktes sollte nur von Fachleuten durchgeführt werden.
- Die tragenden Oberflächen sollten das gesamte Gewicht von Geräten und allen zusätzlichen Bauteilen sicher aushalten können.
- Nur die mitgelieferten Einbauschrauben verwenden und die Schrauben NICHT ZU FEST ANZIEHEN. Not der Imgeliererten Einbadschradber Verweichen ind die zeitraber Nocht 20 FEST ANZEITEIN.
 Dieses Produkt enthält Kleinteile, die Erstickungsgefahr beim Verschlucken hervorufen k\u00f6nnen. Diese Teile von Kindern fernhalten.
 Dieses Produkt nur in Innenr\u00e4umen verwenden, Verwendung des Produktes im Au\u00e4enbereich kann zu Verletzungen und Sch\u00e4den f\u00fchren. WICHTIG: Vor der Montage bitte alle erhaltenen Bauteile mit der Bauteileliste abgleichen. Bei beschädigten oder fehlenden Teilen den Händler vor Ort nach Ersatzteilen WARTUNG: Die Halterungsklammer regelmäßig auf Sicherheit und Stabilität prüfen (am besten alle drei Monate). FR Lisez entièrement le guide d'utilisateur avant de commencer l'installation et le montage. SI vous avez des questions concernant les instructions ou les avertissements, veuillez contacter votre distributeur local pour une assistance.

ATTENTION: L'utilisation de produits plus lourds que les poids nominaux indiqués peut entraîner une instabilité causant des blessures potentielles Les supports doivent être joints comme spécifié dans les instructions de montage. Une mauvaise installation peut entraîner des dommages ou de graves blessures aux ou de la comme de sécurité et les outils appropriés doivent être utilisés. Ce produit devrait être installé uniquement par des professionnels. Assurez-vous que la surface de soutien supporte en sécurité le poids combiné de l'équipement et de tous les matériaux et composantes associés.
 Utilisez les vis de montage fournies et NE SERREZ PAS TROP les vis de montage. Ce produit contient de petites pièces qui peuvent causer un étouffement si elles sont avalées. Eloignez ces pièces des enfants.
 Ce produit est prévu uniquement pour une utilisation à l'intérieur. L'utilisation de ce produit à l'extérieur peut entraîner une défaillance du produit ou des blessures aux personires.
MPORTANT: Avant l'installation, assurez-vous que vous avez reçu toutes les pièces selon la liste de vérification des composants. Si une pièce est manquante ou endommagée, léléphonez à votre distributeur local pour qu'il la remplora managée, léléphonez à votre distributeur local pour qu'il la remplora managée, léléphonez à votre régulers (au moins tous les trois mois) vérifiez que le support est d'utilisation sûre et fiable. 📵 Перед началом установки и сборки прочитайте руководство по установке. Если у Вас возникли какие-либо вопросы относительно инструкций или предупреждений, свяжитесь с Вашим локальным распространителем для получения помощи.

Внимание: Использование продуктов, вес которых превышает указанный расчетный вес, может привести к нестабильности и возможным повреждениям Билмание. Укипывываеме продуктов, вес которых превышаем укасантам рас-четном эте, може піршести в накоже приветот в которы дотнам которы на превышають предъеденням.

- Оторы должны бель установлення, нах гот похвазов в монтажных нестружитьх. Неризменняя укасанов может привести в которученняю осредствить трам.

- Необходими использовать предохранительное устройство укасандам, неструженть. Прогодукт должны учасны пожно пожно профессиональных трам.

- Чеобходими использовать идущие в комплекто установочные шуруты и НЕ ПЕРЕТЯГИВАТ в установочные шуруты.
- Необходимо использовать идущие в комплекто установочные шуруты и НЕ ПЕРЕТЯГИВАТ в установочные шуруты.
- Необходимо использовать идущие в комплекто установочные шуруты и НЕ ПЕРЕТЯГИВАТ в установочные шуруты.
- Необходимо использовать идущие в комплект установочные применты при готору и установочные шуруты.
- Необходимо использовать идущие в комплект установочное представляют отвонственням при готору и представляющей применты в необходимо хранить в недоступном для детей месте. • Данный продукт предназначен только для эксплуатации в помещениях. Использования данного продукта на улице может привести к положе продукта и положе продукта и положе продукта и положе продукта и положе продукта и положению травы.

ВАЖНО: Перед установкой убедитесь, что Вы получили все детали в соответствии со списком комплектующих. Если не хватает каких-пибо деталей или они положаны, свяжитесь с Вашим местным распространителем по вогросу замены.

ТЕХНИЧЕСКОЕ ОБСЛУЖИВАНИЕ: Необходимо регулярно проверять (как минимум, раз в три месяца), чтобы кронштейн был зафиксирован, и его использование было безопасным. ES Lea todo el manual de instrucciones antes de comenzar la instalación y ensamble de la unidad. Si tiene alguna inquietud con respecto a las instrucciones o advertencias, comuniquese con su PRECAUCIÓN: utilizar con productos de mayor peso al indicado en los límites de peso podría ocasionar inestabilidad y posibles heridas personales.

Los soportes deben acoplarse tal como se indica en las instrucciones de ensamble. Una incorrecta instalación podría ocasionar daños y serias heridas personales. Los soportes ceren acopamiente al una cere la sinauta en las insuluciones de ensemines, una incretado por porte come acuamento y cereno si vibilido e las herenientas y equipo de segurida de acuados. Este producto solo debe ser altestado por profesionales.
 Asegurese de que la superficie de fijación sostenga de manera segurar el peso total del equipo y todos sus componentes y hardware.
 Asegurese de que la superficie de fijación sostenga de manera segurar el peso total del equipo y todos sus componentes y hardware.
 Asegurese de que la superficie de fijación sostenga de manera segurar el peso total del equipo y todos sus componentes y hardware.
 Este producto contiene piezas pequeñas que representan un resgo de astixia. Mantenga estar presa fuera del alcance de los niños.
 Este producto está diseñado para use en interiores sociamente. Ufilizar este producto en exteriores podría casionar fallas y heridas personales. IMPORTANTE: Asegúrese de que haya recibido todas las piezas según la lista de verificación de componentes para la instalación. Si falta alguna de las partes, o está dañada, comuniquese con su MANTENIMIENTO: Compruebe periódicamente que el soporte esté asegurado y listo para usar (al menos cada tres meses). PT Leia todo o manual de instruções antes de iniciar a instalação e montagem. Se você tiver alguma dúvida sobre quaisquer uma das instruções ou avisos, por favor, entre em contato com o seu distribuidor local para assistência.

ATENÇÃO: O uso com produtos mais pesados do que os pesos indicados pode resultar em instabilidade, causando possíveis danos Os suportes devem ser anexados como especificado nas instruções de montagem. A instalação incorreta pode causar danos ou sérias lesões pessoais.
 Equipamentos de segurança e ferramentas adequadas devem ser utilizadas. Este produto só deve ser instalado por profissionais. Certifique-se que a superficie de suporte suportará com segurança o peso combinado do equipamento e todas as ferragens e componentes anexados.
 Use os parafusos de montagem fornecidos e NÃO APERTE EXCESSIVAMENTE os mesmos. \* Use de paratiusos de indinagent iornécious e (ACCAPENT LE EXCESTIVAMENT E DE INESTITUS.

\* Este produto contém pequenas peças que podem causar asfinis as ingerdiads. Mantienha esses itens longe do alcance de crianças.

\* Este produto destina-se somente para uso interno. Usá-lo em ambiente externo pode causar falhas no produto el estões pessoais.

\* Broduto destina-se somente para uso interno. Usá-lo em ambiente externo pode causar falhas no produto el estões pessoais.

\* MPORTANTE: Asseguris-e que vode recebeu todas as peças, é accordo com a liste da componentes, antes da instalação. Se alguma peça estiver faltando ou é defeituosa, contate o seu distributior local para substituição.

\* MANUTENÇÃO: Certifique-se que o suporte seja seguro e protegido para o uso em intervalos regulares (pelo menos a cada três meses). الرجاء قراءة دليل الإرشادات بالكامل قبل البدء في التركيب والتجميع. إذا كانت توجد لديك أي استفسارات بشأن أي من الإرشادات أو التحذيرات، فالرجاء الاتصال بالموزع المحلي لديك لطلب المساعدة. AR) تحذير: قد يودي أستخدام هذا المنتج مع منتجات ذات أوز أن أكبر من الأوزان المغررة المشار إليها إلى هدوث اختلال قد ينجم عنه التعرض لإصابة. • يجب ربط الحوامل كما هو موضح في ارشادات التجمع. قد يودي تركيب الحامل بشكل غير صحيح إلى حدوث تلف أو التعرض لإصابة شخصية خطيرة. وجب استخدام معدات السلامة والأدوات المتاسبة. يجب نركيب هذا المنتج فقط بمعرفة أشخاص محترفين.
 تأكد من أن السطح الداعم سيتحمل كل أوزان المعدات علاوة على وزن الأجهزة والمكونات الطحقة بها. استخدم مسامير التركيب الملولية المرفقة ولا تفرط في إحكام ربطها. • يحتوي هذا المنتج على عناصر صغيرة قد يؤدي ابتلاعها إلى الإصابة بالاختناق. أحفظ هذه العناصر بعيد. هذا المنتج مخصص للاستخدام المنزلي فقط, قد يؤدي استخدام هذا المنتج خارج المنزل إلى تعطله أو حدوث إصابة شخصية. هام بتأكد من أن جميع المكونات التي تحكّوي عليها قائمة المكونات مرفقة مع المنتج قبل البّده في الشركيب. إذا كانت توجد هناك أي مكونات مفقودة أو معيية، فالرجماء الانصمال هاتفيا بالمموزع المحلمي لديك للحصول علمي بديل لها. الصيانة تحقق أن السناد محكم وأمن لاستخدامه على فترات منتظمة (على الأقل كل ثلاثة شهور). JA 設置や組立てを始める前に、すべての取扱説明書をご一読ください。取扱説明書または警告に関してご不明な点がございましたら、お住まいの地域の代理店までお問い合わせ ↑ 注意: 定格可搬より重い製品の使用は、不安定な状態になり傷害を引き起こす恐れがあります。 ・マウントは組立の取扱説明書の指示に従って取り付けてください、不適切な取り付けにより、指傷や重大な身体傷害を引き起こす恐れがあります。 ・安全装置および適切な道具をご使用ください。本製品は専門の知識を有する人が設置を行ってください。 支持面が設備およびすべての付属のハードウェアの総重量とコンボーネントを安全に支えるようにしてください。
 提供された取り付けネジを使用し、ネジを決して締めすぎないようにしてください。 ・症状されて取り切りインを定用し、オンを深しく無のりまなしなうれてしています。 本製品には飲み込んだら望まする危険性のあかし湿製品がらまれてします。小さなお子様の手の届かない場所に保管してください。 ・本製品は超内使用のみを目的としています。本製品を磨外で使用すると、製品の不具合や身体傷害を導く恐れがあります。 重要・設置に大立つて、構成実をカチェックリストに従い全ての部品がお手元にあるかご確認とださい。 部品が見当たらない場合や欠陥品の場合は、交換のにあたり、お住まいの地域の代理店までお電話でご連絡ください。 保守管理、ブラットは安全に使用するため、定期的に少なくとも、3ヵ月毎にリテェックしてください。

### Checklist and Installation

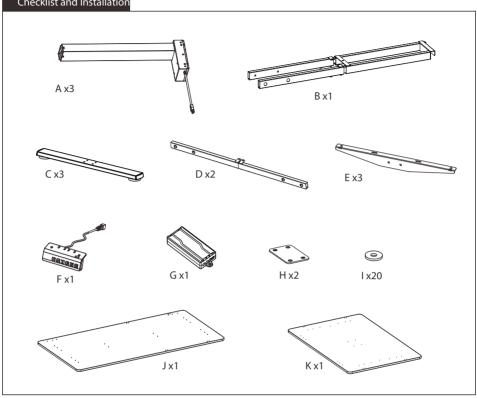

# Screw List

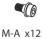

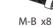

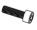

M- C x32

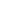

M-D 5mm Allen K ey

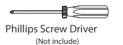

# Installation video

Scan QR-code for installation video

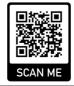

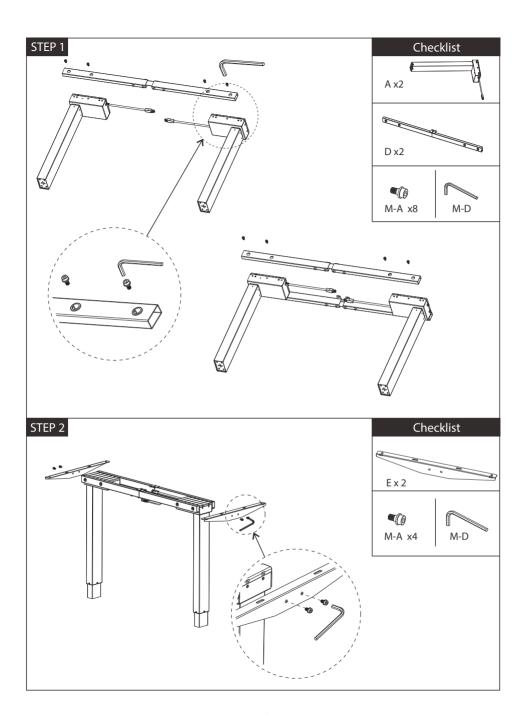

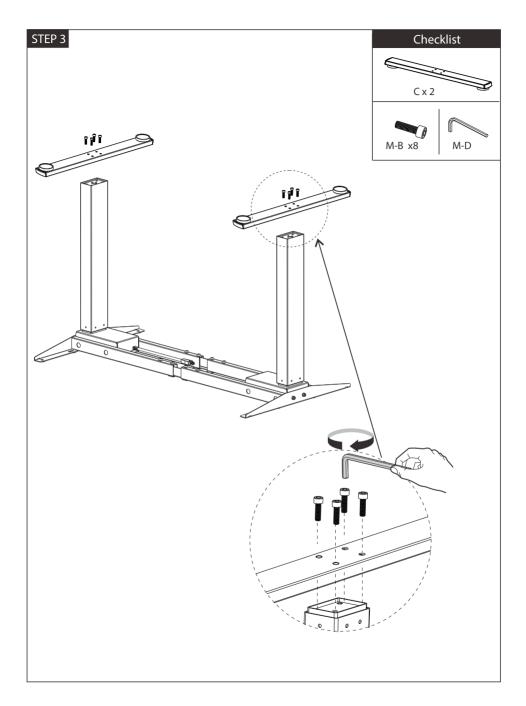

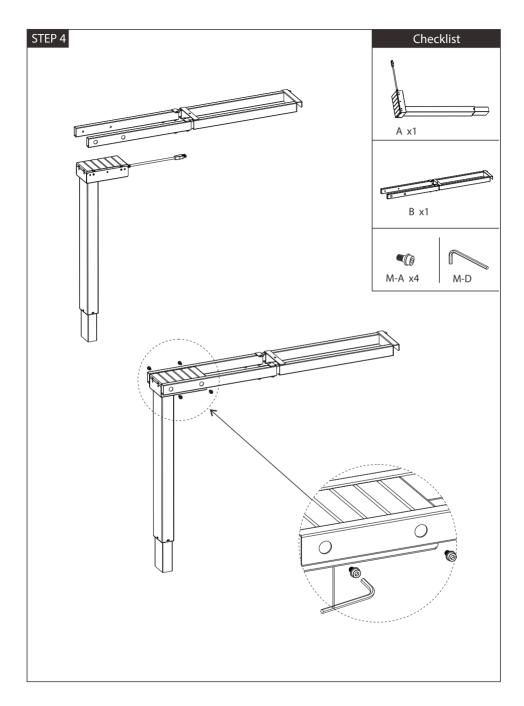

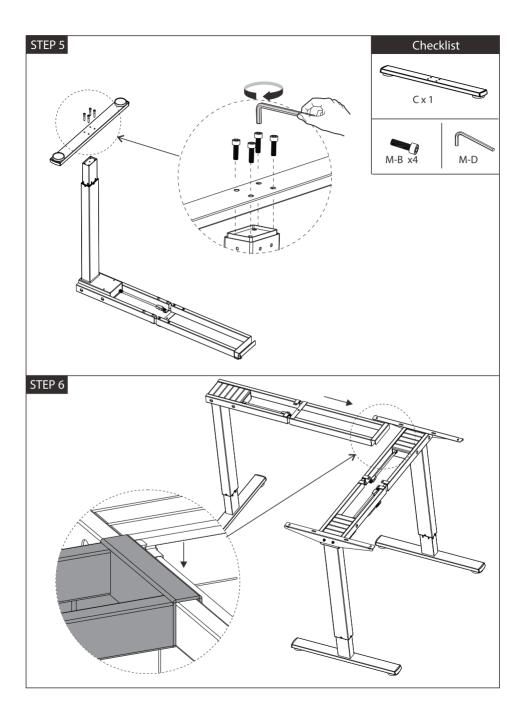

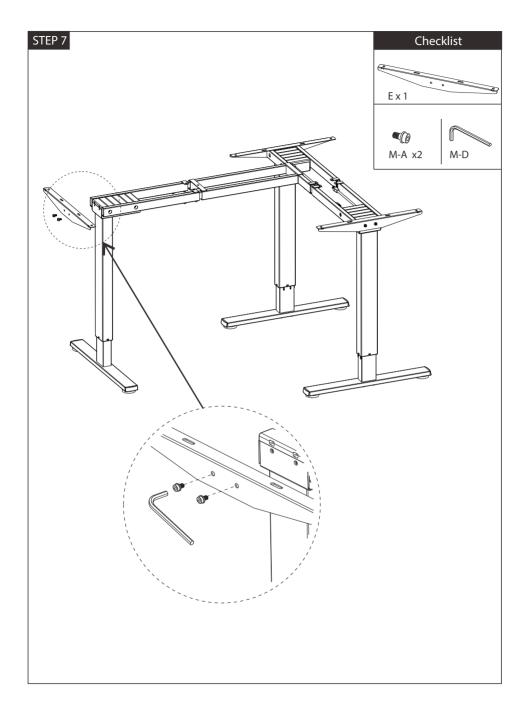

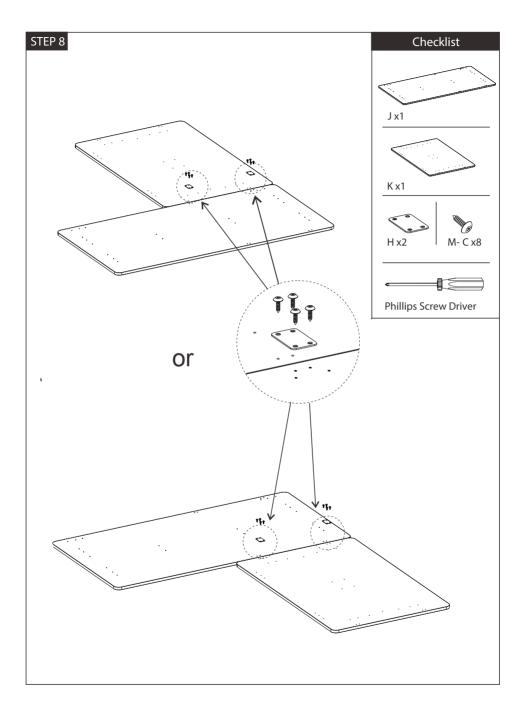

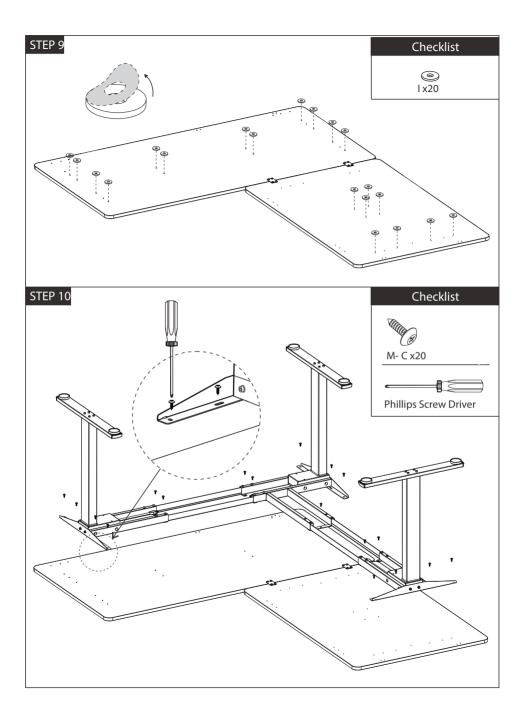

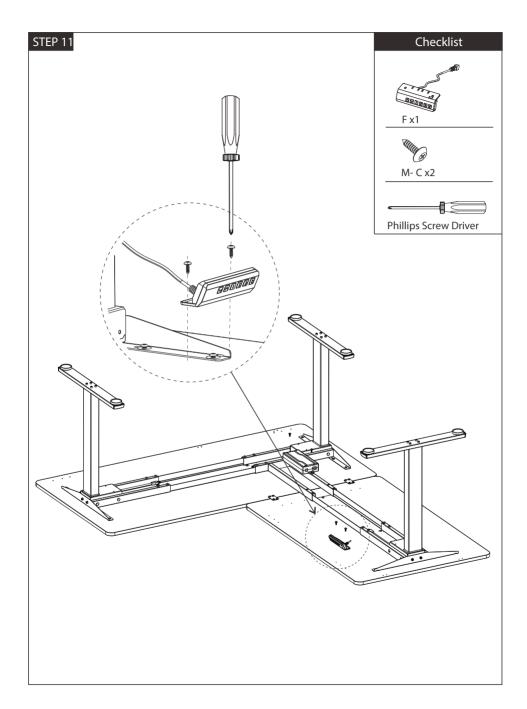

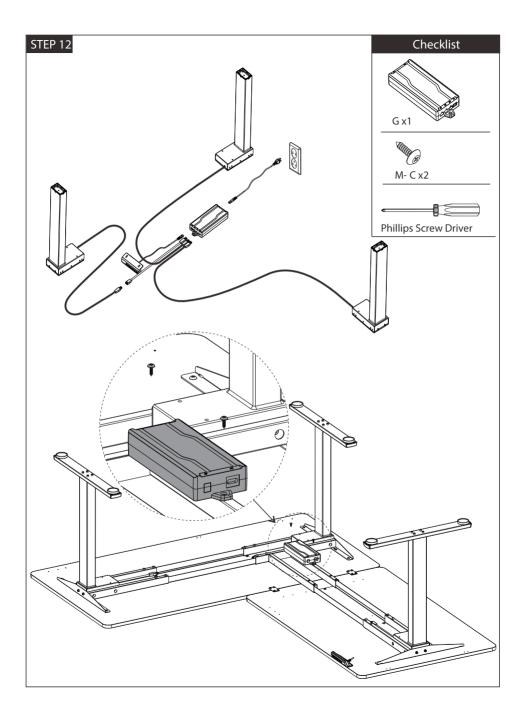

# **TECHNICAL SPECIFICATIONS**

| Height Range    | 71cm(28") - 118cm(46")                             |  |  |
|-----------------|----------------------------------------------------|--|--|
| Travel Speed    | 30mm(1.2")per second                               |  |  |
| Weight Capacity | 100KG (220lbs)                                     |  |  |
| Duty Cycle      | 10%, Max. 2 mins on, 18 mins off                   |  |  |
| 3               | Memor y presets Sof Start/Stop Adjustable leveling |  |  |

#### ADVANCED SETTING

Press the "S" button for 5 seconds until the LED ashes. The menu contains 7 items as the table **Slebotw** press the "S" button to select the item you'd like to set, then use the "V" buttons to adjust the value. Long press the "S" button to save the setting and a progress bar will appset will be displayed if it is saved successfully and "FAL" will be displayed if it fails. The menu will return to the display height automatically if no operation within 10 seconds.

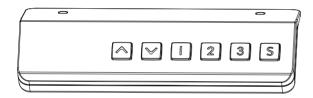

### PROGRAMMING INSTRUCTIONS

#### **MEMORY SETTINGS**

Save up to four commonly used desk heights and recall them quickly

- 1. Use the UP or DOWN button to move the desk to the desired height.
- 2.Press the "S"button.
- 3. Press the "1, 2, or 3" button to assign the current height to a number on the handset.
- 4.To bring the desk back to any of those assigned heights, press the numbered button.

#### HANDSET LOCK

The handset can be locked to prevent accidental activation or movement of the desk and to prevent desk settings from being accidentally changed by children or coworkers

TO LOCK Press and hold the "▲ " and "▼ " buttons simultaneously for 5 seconds until the LED reads "Loc". TO UNLOCK Press and hold the "Urand"Down"buttons simultaneously for 5 seconds until the LED switches from "Loc" to the height display

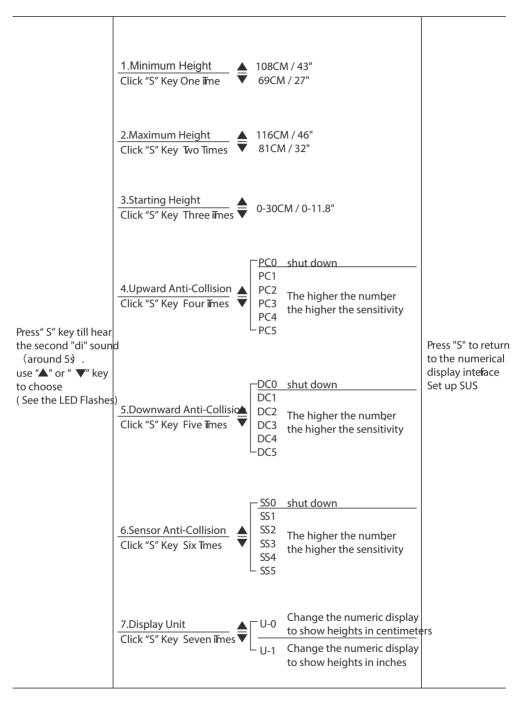

#### TROUBLESHOOTING

If your desk does not respond when you to raise it or lower it, or if the handset displays error messages, check to make sure all the cables are secure(Legs to cables, cables to Control box). If the problem persists, perform the reset procedure below

#### RESET PROCEDURE

- 1. Unplug the power cord and hold the "S" button on the Handset for 30 seconds.
- 2. Plug the power cord back in.
- 3. Hold the ▼ " button until the desk reaches its lowest height, then release. Hold he " "button again for about 10 seconds until the desk lowers a bit more, then slightly rises and stops then release.
- 4. The handset will then display the current height, and you should be able to operate the desk.
- 5. You may also need to do this if the desktop is ever unplugged or loses power

If the error message persists ter performing the Reset procedure, contact us or local distributors to get support.

| DESCRIPTION                   | CODE        | TROUBLESHOOTING SOL UTION                                             |
|-------------------------------|-------------|-----------------------------------------------------------------------|
| Abnormal Standby Current      | SC0         | • Wer on again. If the code persists, replace the Control Box         |
| Abnormal Bwer Supply Board    | SC1         | Bower on again. If the code persists, replace the Control Box         |
| Abnormal Memoyr               | SC2         | P ower on again. If the code persists, replace the Control Box        |
| Abnormal Sensor               | SC3         | P ower on again. If the code persists, replace the Control Box        |
| Collision Potection by Sensor | R-2         | The desktop will stop and retract 5cm(2")                             |
| Overheated                    | HOT         | Let the desk rest for 18 minutes                                      |
| Communicationallure           | R-5         | Check the connection between Handset and Control Box or replace Hands |
| Abnormal Voltage              | R-6         | P ower on again. If the code persists, replace the Control Box        |
| Mechanical Filure             | R-8         | Perform Reset procedure. If the code persists, replace the Leg        |
| Rest not completed            | RST         | Perform Reset procedure                                               |
| Short Circuit                 | EX0         | P ower on again. If the code persists, replace the Control Box        |
| Overload                      | EX1         | Reduce the load on desk                                               |
| Motor Open Phase              | EX2         | P erform Reset procedure. If the code persists, replace the Leg       |
| Wrong Running Direction       | EX3         | ₱rform Reset procedure. If the code persists, replace the Leg         |
| Collision Potection           | EX4         | The desktop will stop and retract 5cm (2")                            |
| Motor Stalling                | EX5         | P erform Reset procedure. If the code persists, replace the Leg       |
| Disconnections of Motor Cab   | le EX6      | Check the connection between leg and control box                      |
| Remarks: X means 1(the rst    | leg), 2(the | e second leg), 3(the third leg)                                       |
|                               |             |                                                                       |

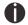

In the event of a power outage or if the power cord is unplugged, a manual reset may be necessary (see Reset Instructions above)

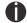

This product is designed with a duty cycle of 10% (2 min. On, 18 min. off)

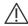

Keep Children away from electric height-adjustable desks, control units and handsets.  $\Delta$  There is a risk of injury and electric shock

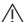

Do not open any of components: lifting columns, control box, or handset. There is a danger of electric shock

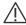

Keep all electrical components away from liquids

# VESTLAND

# Ergonomic Desk Installation

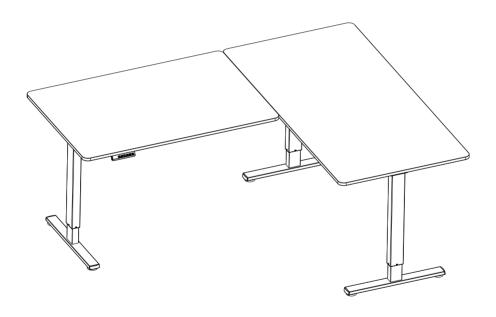

NL: LET OP: Bij montage vervalt uw retourrecht. Controleer de onderdelen vooraf!

Scan QR-code for installation video

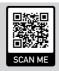

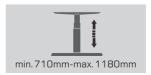

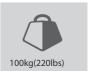